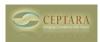

## Why don't I see my e-mail, contacts, journal items, etc. assigned to a project in the Project Explorer?

Thu, 10/07/2010 - 17:19 — Chris

When you start the Project Explorer for the first time - the View - Artifacts is unchecked. To see all artifacts (contacts, e-mail, journal items, appointments, notes, and posts) in addition to tasks for a project, be sure to check the View - Artifacts.

Q: "Complex" Tasks [1] Mapping Outlook Task Status to Toodledo Status > [2]

• Organizer Forum [3]

Source URL: <a href="http://ceptara.com/node/387">http://ceptara.com/node/387</a>

## Links:

[1] http://ceptara.com/node/469

[2] http://ceptara.com/node/415

[3] http://ceptara.com/forum/2

Copyright © Ceptara Corp.